# **GETTING PRACTICAL** WITH THE NGDLE

The Dutch approach

Marieke de Wit November 9, 2018

## **Developments of the DLE in the Netherlands**

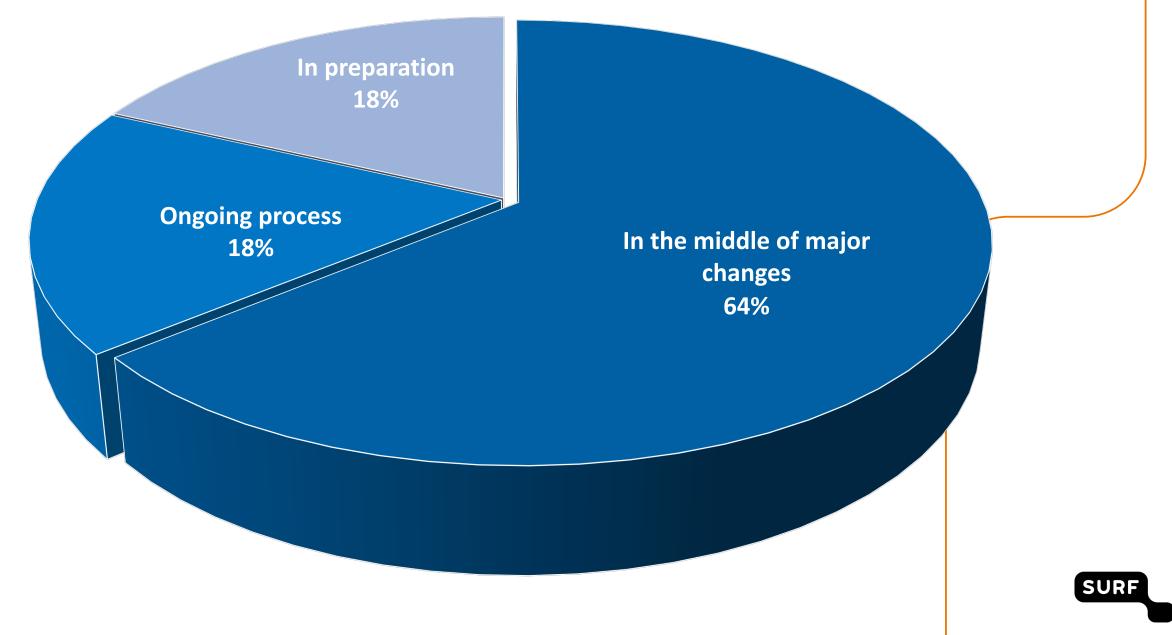

## **Dimensions of the NGDLE**

- Interoperability en integration
- Personalisation
- Analytics, advising and learning assessment
- Collaboration
- Accessibility and universal design

<u>\* https://net.educause.edu/ir/library/pdf/eli3035.pdf</u>

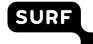

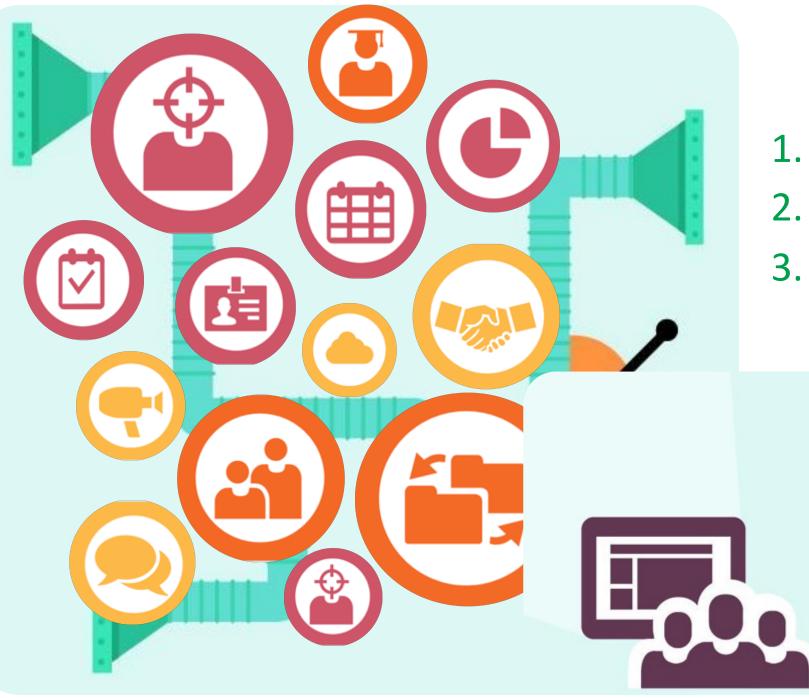

## Architecture

- 1. Components
- 2. Interoperability
- 3. Visual integration

- **1.** Which components?
- **2.** How do they interact?
- **3.** How to create the best user interaction?

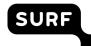

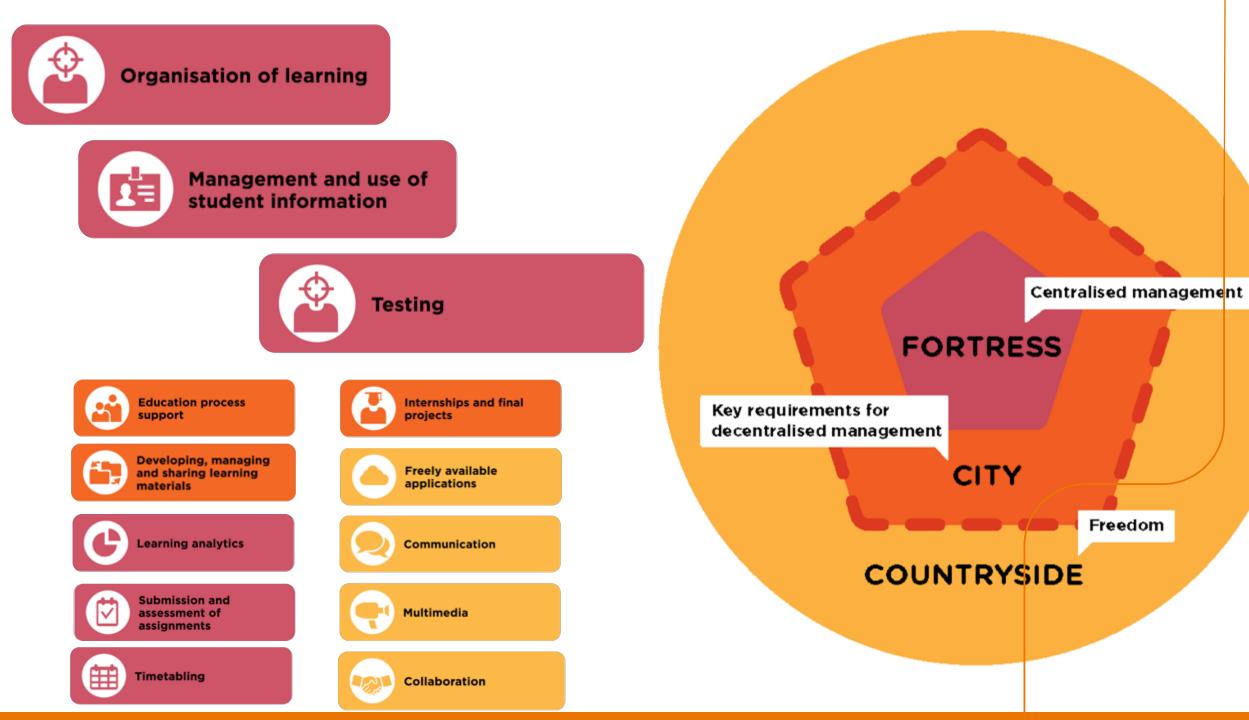

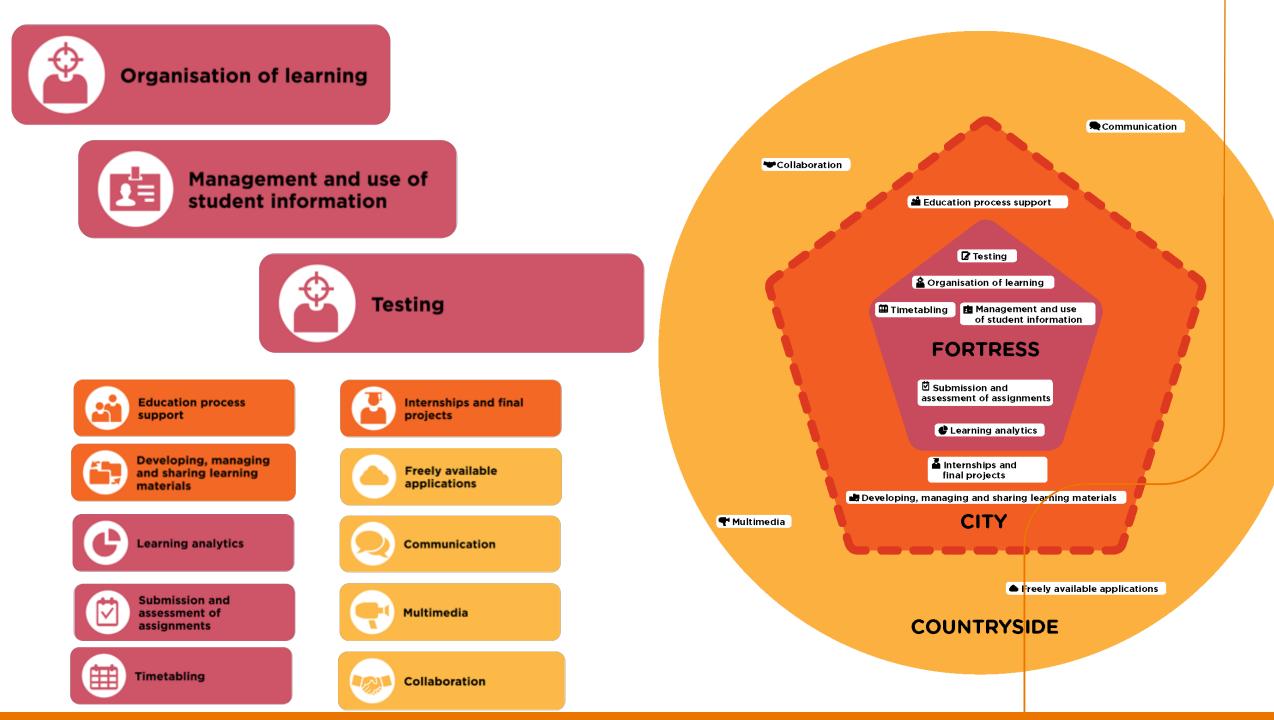

- **1.** Which components?
- 2. How do they interact?
- **3.** How to create the best user interaction?

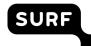

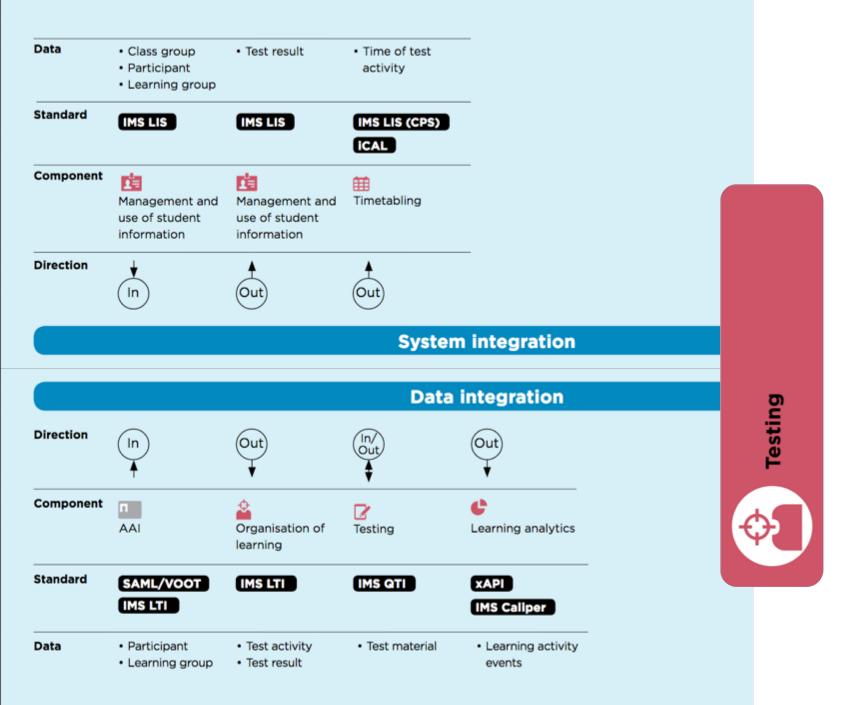

#### INTEGRATION STANDARDS

The most relevant standards per component

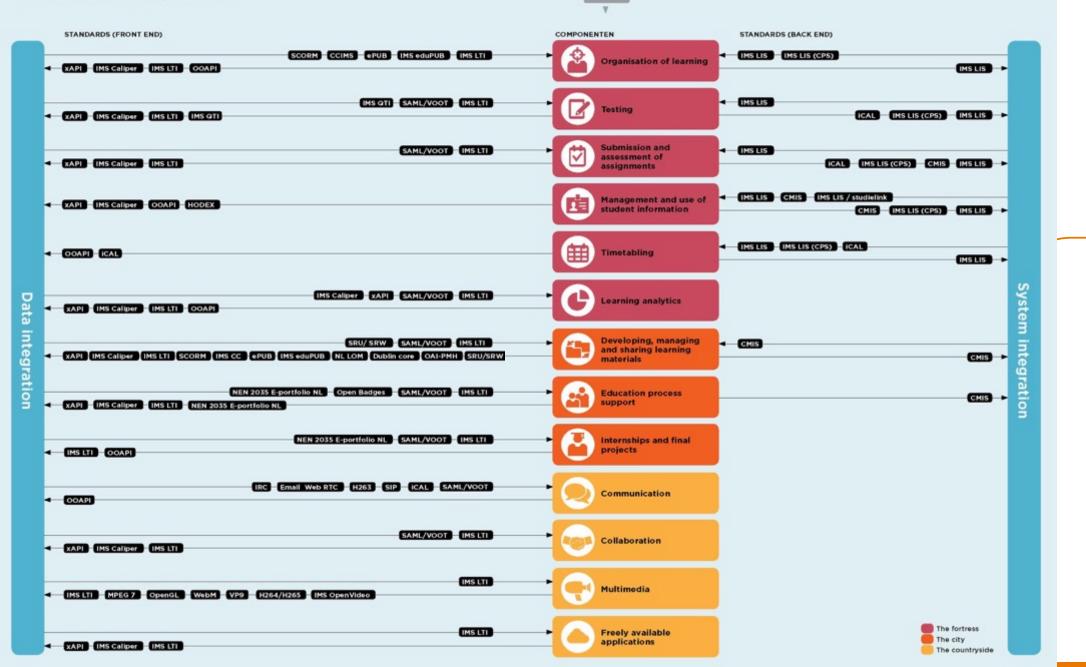

SURF

R AAL

## **5 most important standards**

Interoperability en integration

- Personalisation
- Analytics, advising and learning assessm xAPI
- Collaboration
- Accessibility and universal design

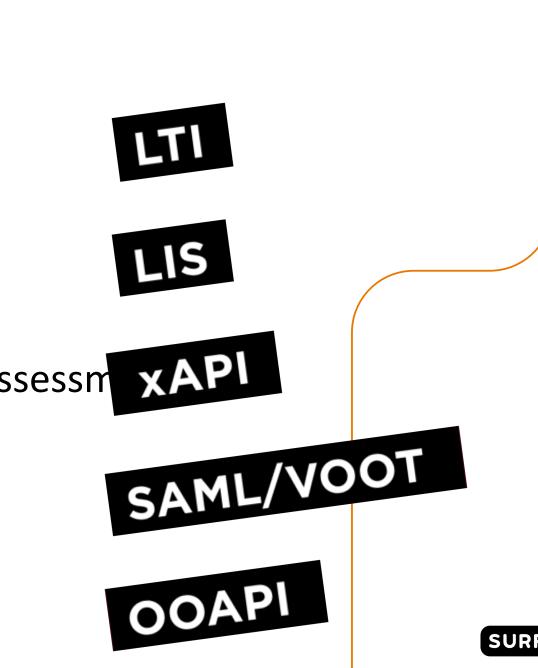

<u>\* https://net.educause.edu/ir/library/pdf/eli3035.pdf</u>

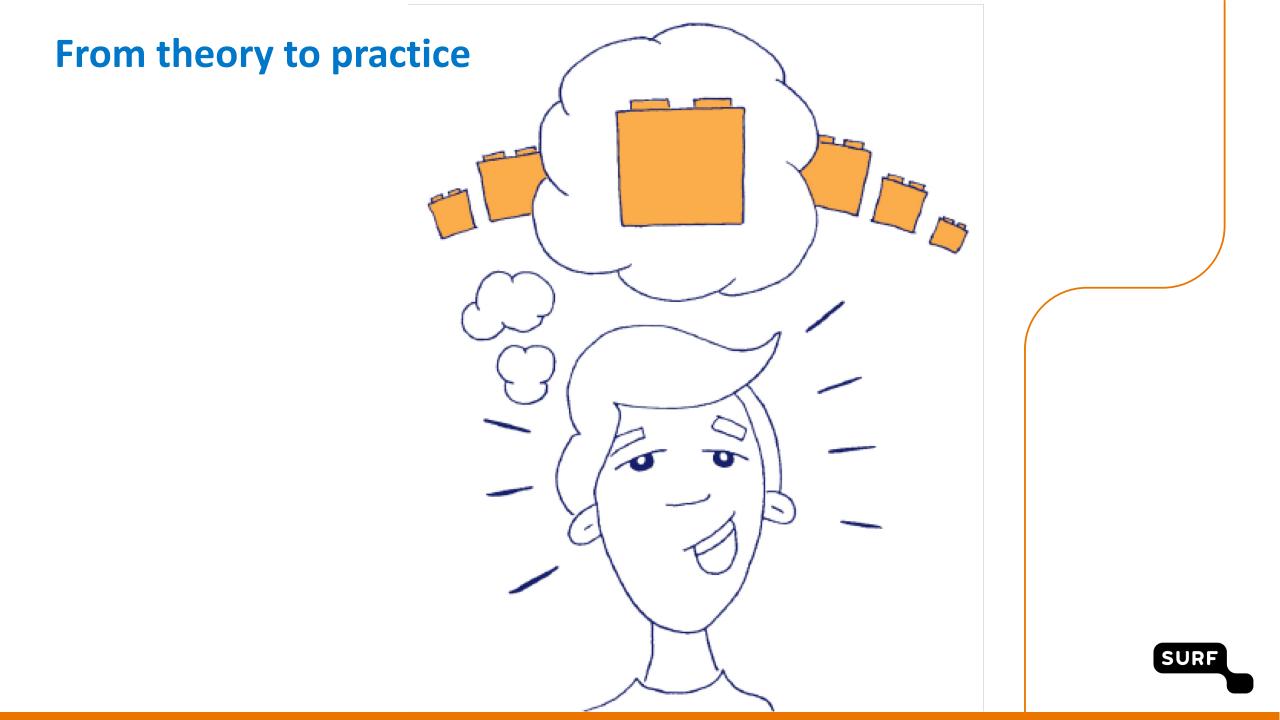

## **SURF experiment**

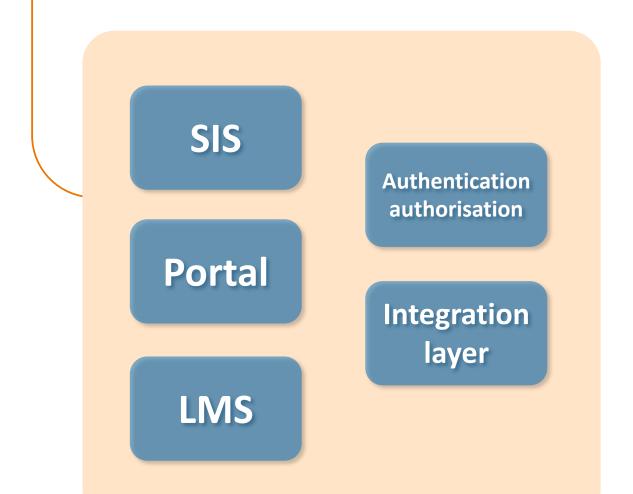

**Open source** Complies with the right standard Main functionality of a component

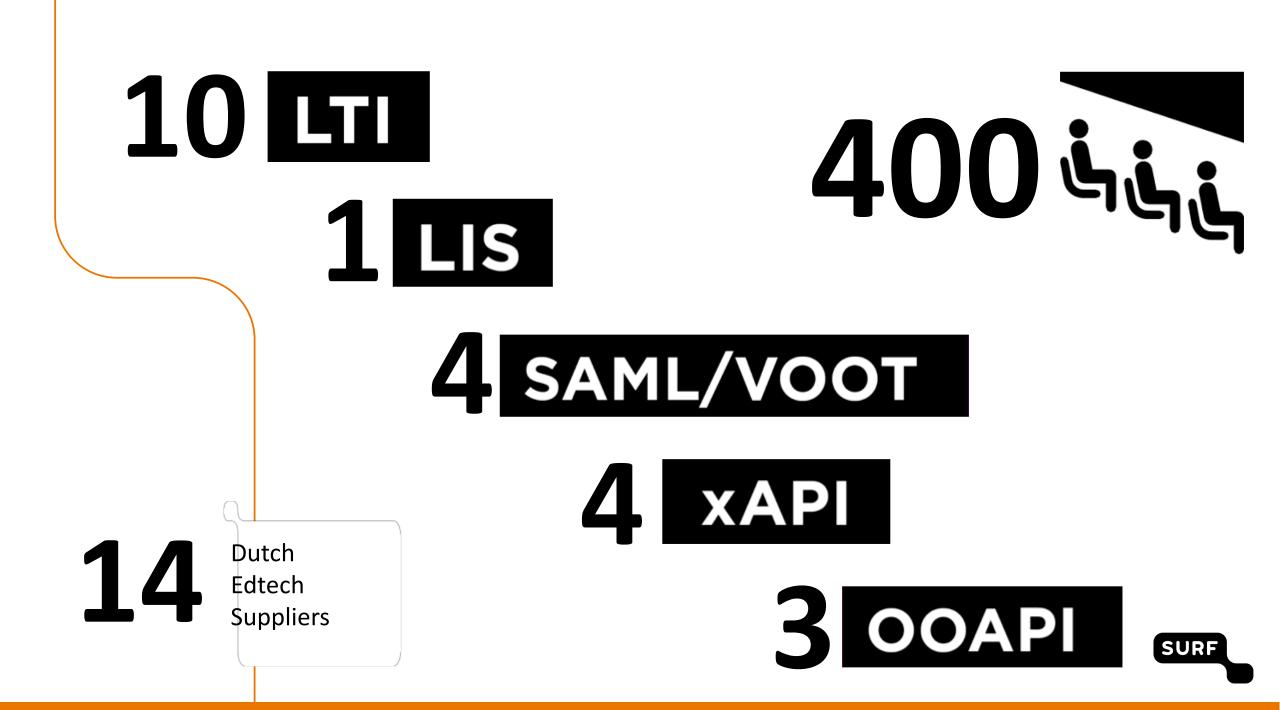

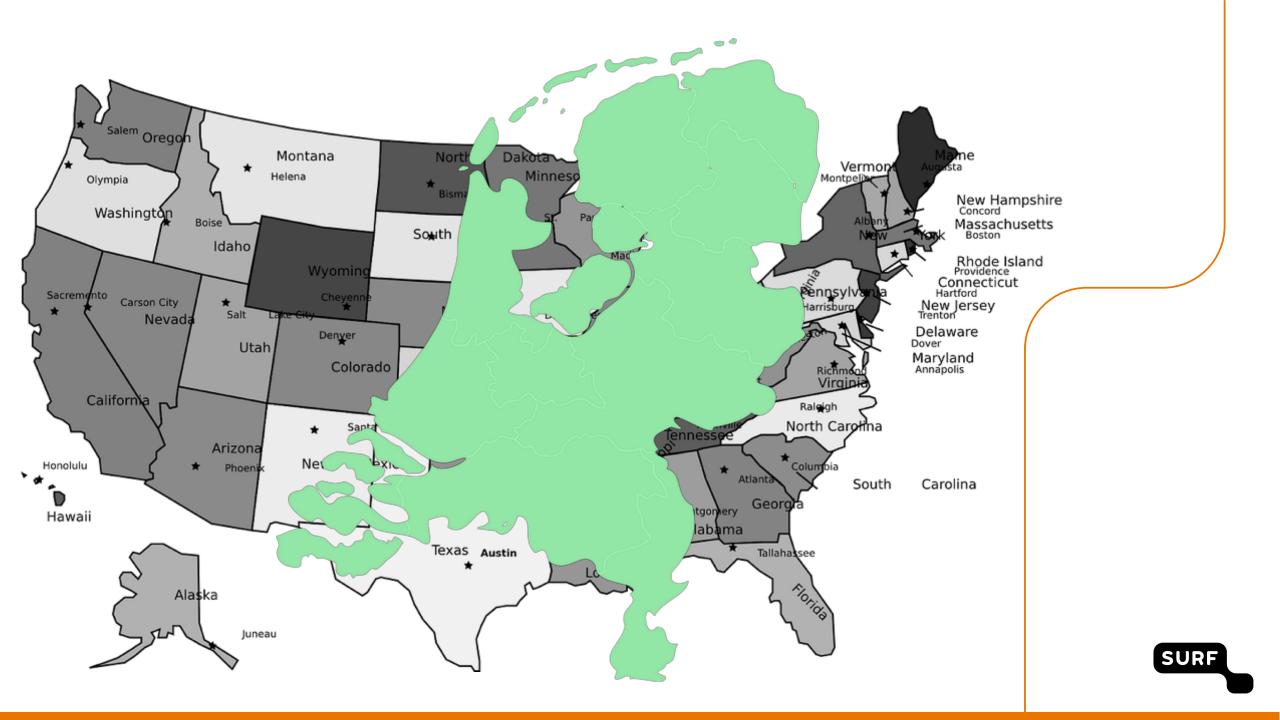

"We are interested in the potential of standards and have got ideas for collaboration with other vendors who participated"

"The challenge did not provide new ideas, but it has accelerated a number of developments"

"In our opinion, the Netherlands should operate more in the international open standards field. Starting with a more active role within IMS"

- **1.** Which components?
- **2.** How do they interact?
- 3. How to create the best user interaction?

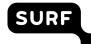

## **User interaction NGDLE**

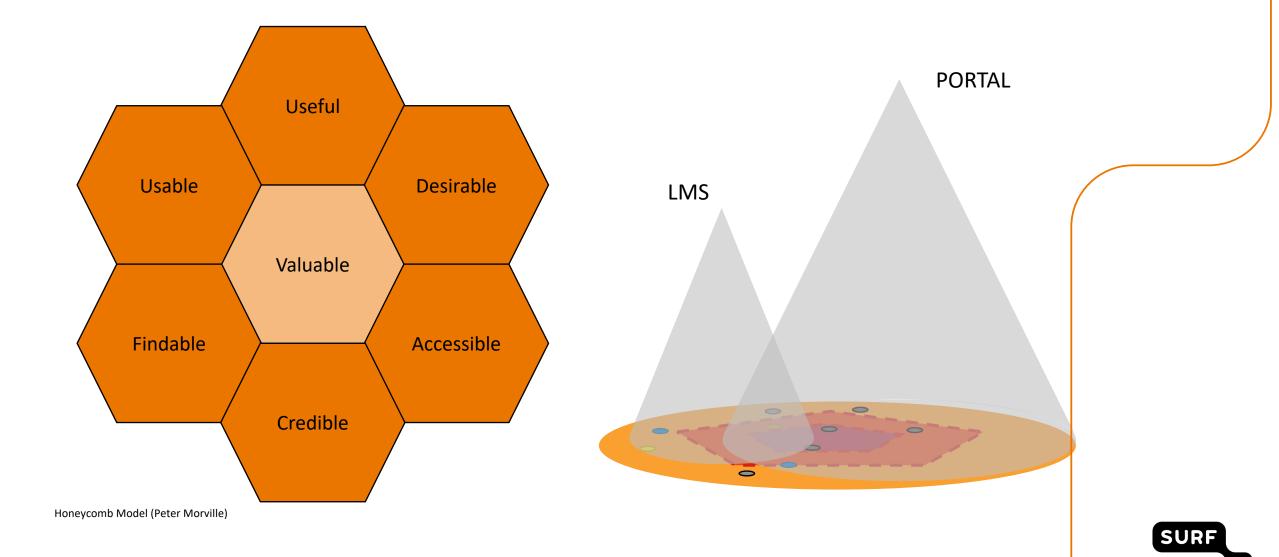

### **Future work**

# Adoption

- User Interaction
- Notifications

•••

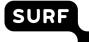

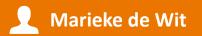

| E-mail: marieke.dewit@surfnet.r |
|---------------------------------|
|                                 |

www.surf.nl

www.surf.nl/dle

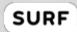